ФИО: Максимов Алексей Бо**риилинстерство науки и высш**его образования российской федерации Должность: директов <del>вдеральное гос бразовиванией</del> четономн<mark>ое образовательное учреждение высшего образования</mark> Дата подписания: 29.05.2024 10:48:09<br><sub>Уникальный программный клю**«МОСКОВСКИЙ ПОЛИ</mark>ТЕХНИЧЕСКИЙ УНИВЕРСИТЕТ»**</sub> 8db180d1a3f02ac9e60521a5672742735c18b1d6 (МОСКОВСКИЙ ПОЛИТЕХ) Документ подписан простой электронной подписью Информация о владельце: Уникальный программный клю**<sup>4</sup>:** 

Факультет информационных технологий

**YTBEPKIAK** Декан факультета «Информационные технологии» / Д.Г.Демидов / «15» февраля 2024г.

### **РАБОЧАЯ ПРОГРАММА ДИСЦИПЛИНЫ**

## **Разработка мобильных приложений для iOS**

Направление подготовки/специальность **09.04.02 «Информационные системы и технологии»**

> Профиль/специализация **Мобильные технологии**

> > Квалификация **Магистр**

Формы обучения **Очная**

Москва, 2024

### **Разработчик(и):**

ст. преподаватель / А.А. Колодочкин /

**Согласовано:** Заведующий кафедрой «Информатики и информационных технологий», к.т.н. /////////////////// Е.В. Булатников/

### **Содержание**

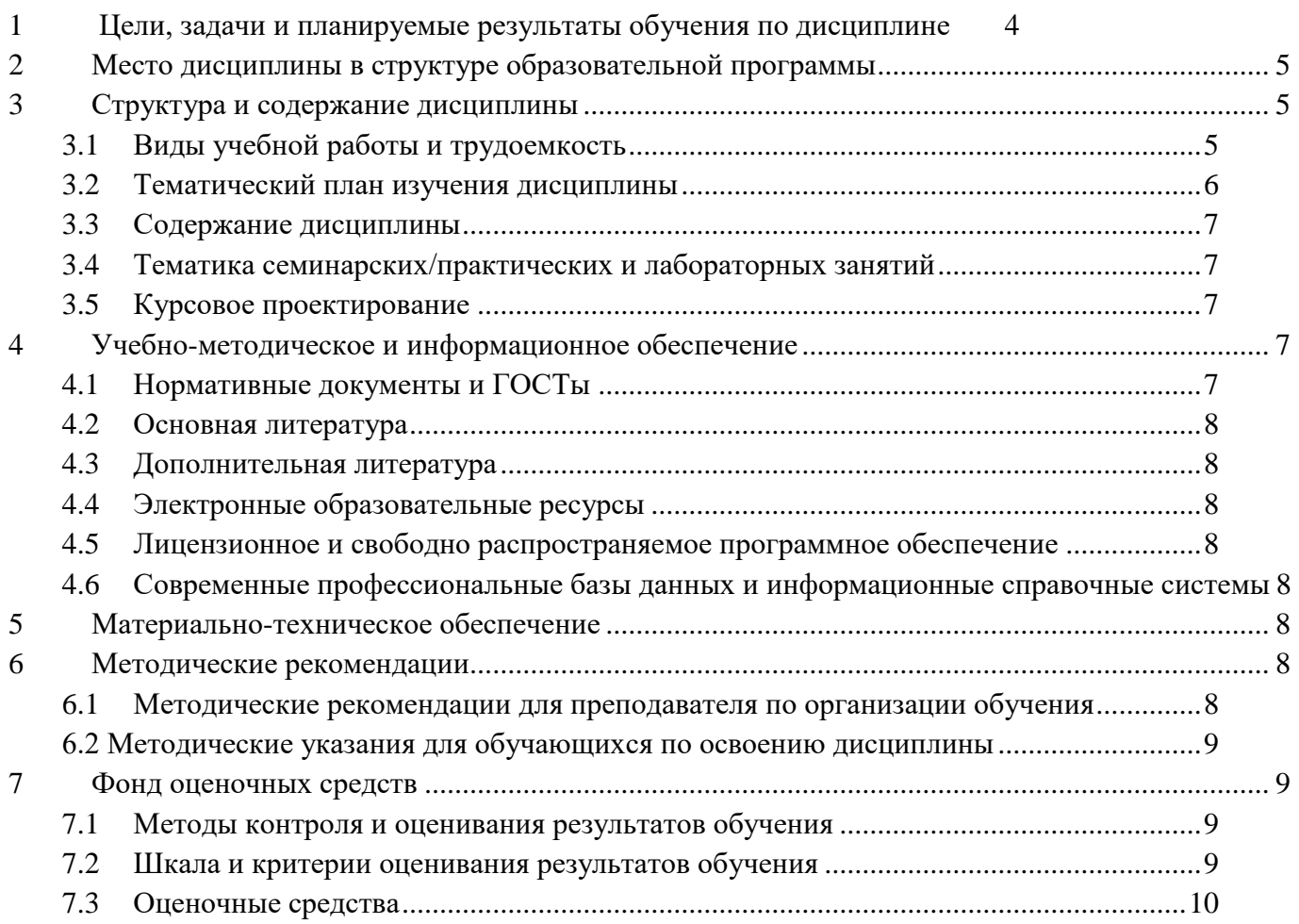

#### **1 Цели, задачи и планируемые результаты обучения по дисциплине**

<span id="page-3-0"></span>К **основным целям** освоения дисциплины «Разработка мобильных приложений для iOS» следует отнести:

 формирование общепрофессиональных и профессиональных компетенций, развитие навыков их реализации в инновационной деятельности;

 приобретение фундаментальных и прикладных знаний в области трехмерной компьютерной графики и анимации.

К **основным задачам** освоения дисциплины «Разработка мобильных приложений для iOS» следует отнести:

 изучение основных понятий и терминов, используемых при проектировании приложений для платформы IOS;

 привитие навыков использования графических информационных технологий, создания графических ресурсов;

знакомство с программой Xcode;

 изучение возможностей и особенностей проектирования приложений на мобильные платформы.

Обучение по дисциплине «Программное обеспечение игровой компьютерной индустрии» направлено на формирование у обучающихся следующих компетенций:

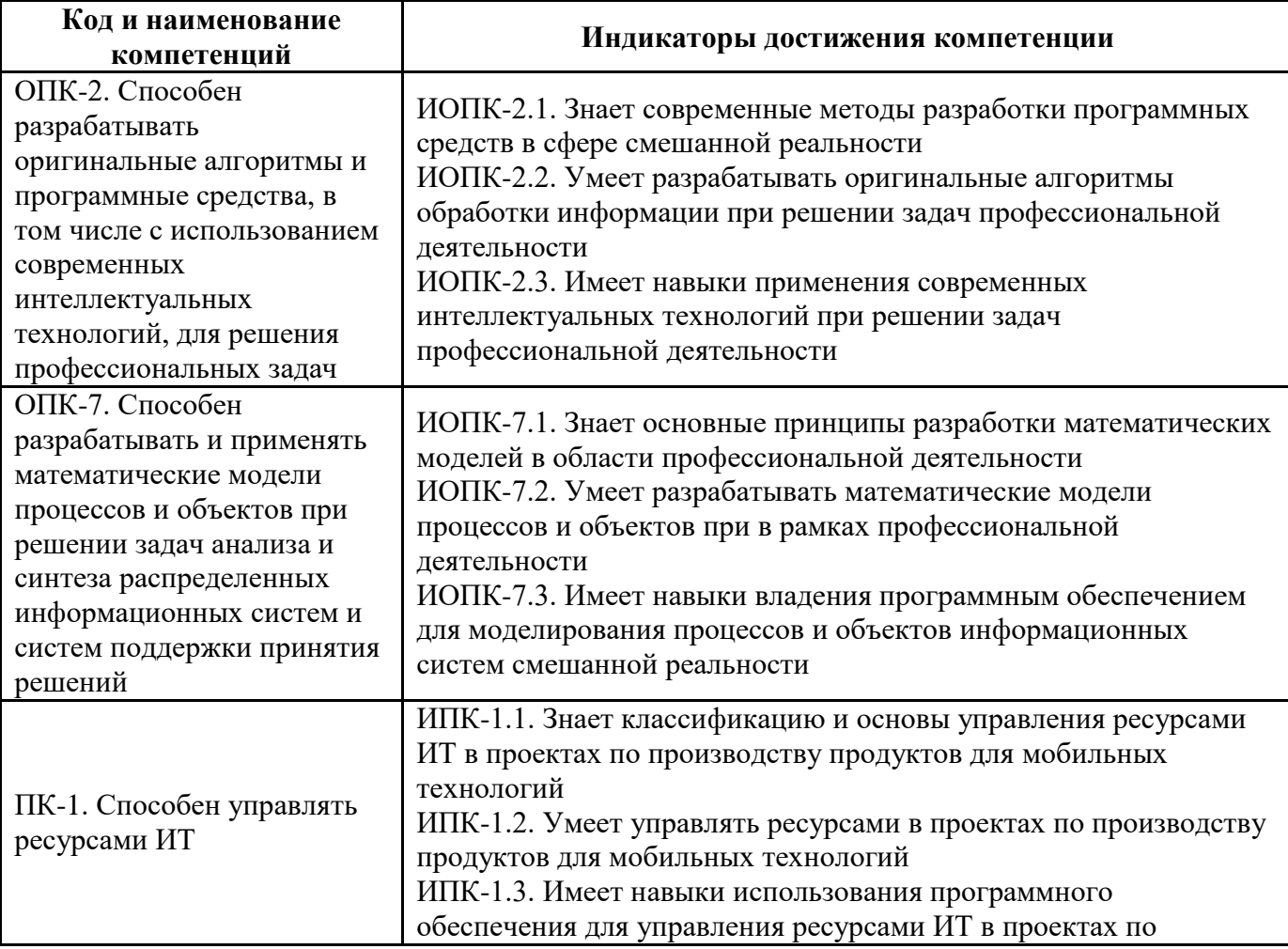

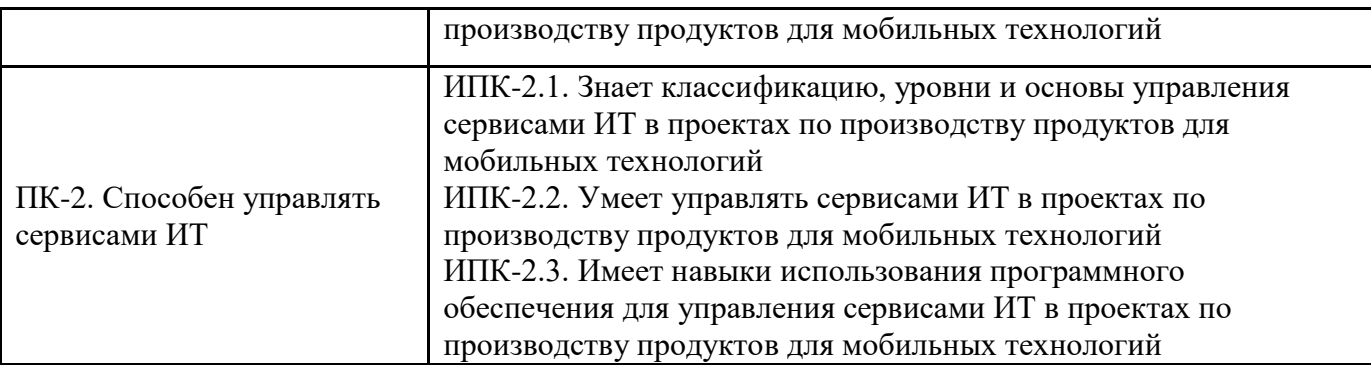

### **2 Место дисциплины в структуре образовательной программы**

<span id="page-4-0"></span>Дисциплина относится к обязательной части блока Б1 «Дисциплины (модули)».

Дисциплина взаимосвязана логически и содержательно-методически со следующими дисциплинами и практиками ОПОП:

- Интерфейсы мобильных приложений
- Алгоритмы и методы оптимизации мобильных приложений
- Стандарты сжатия информации
- Разработка мобильных приложений для Android
- Мобильные приложения дополненной реальности
- Кроссплатформенные технологии разработки мобильных приложений
- Распространение и монетизация мобильных приложений
- Искусственный интеллект в мобильных системах
- Мобильные операционные системы
- Web-технологии разработки мобильных приложений
- Алгоритмы компьютерного зрения в мобильных системах
- Разработка игровых мобильных приложений
- Производственная практика (преддипломная)
- Учебная практика (проектная)
- Выполнение и защита выпускной квалификационной работы

### **3 Структура и содержание дисциплины**

<span id="page-4-1"></span>Общая трудоемкость дисциплины составляет **3** зачетные единицы, т.е. **108** академических часа (из них 72 часа – самостоятельная работа студентов).

<span id="page-4-2"></span>**Второй семестр:** лекции –18 часов, лабораторные работы –18 часов, форма контроля – экзамен.

# **3.1 Виды учебной работы и трудоемкость**

### **(по формам обучения)**

3.1.1 Очная форма обучения

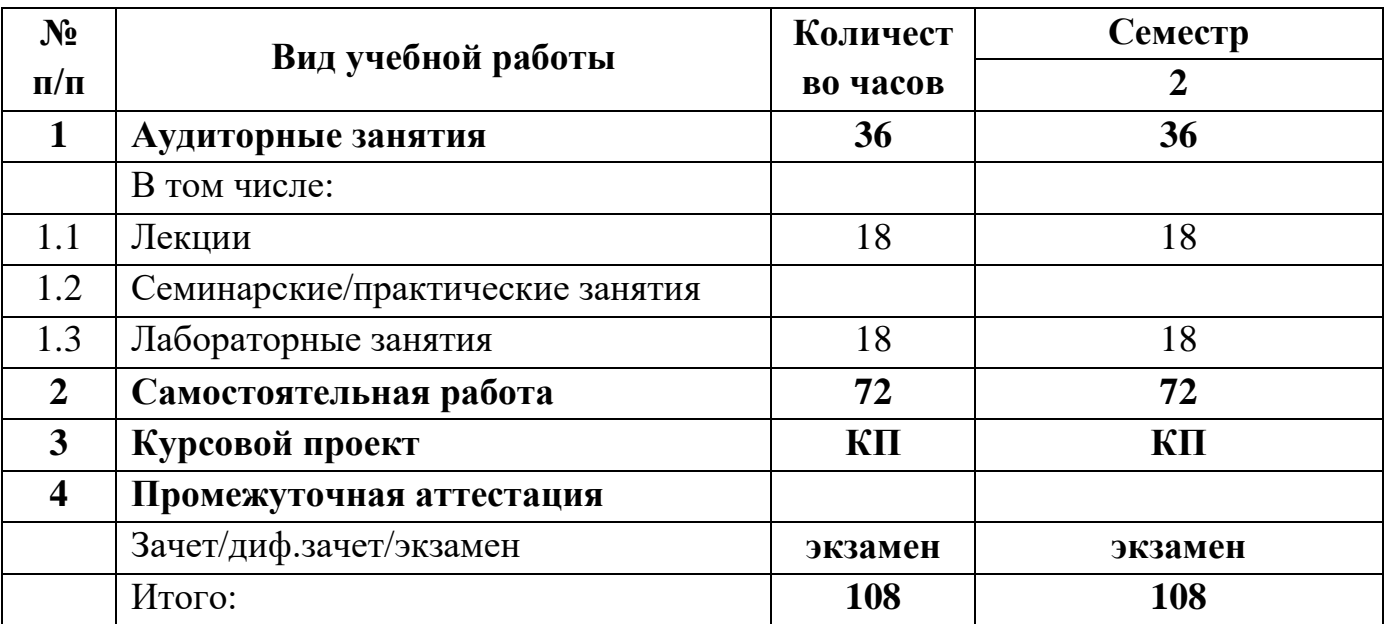

# <span id="page-5-0"></span>**3.2 Тематический план изучения дисциплины**

# **(по формам обучения)**

3.2.1 Очная форма обучения

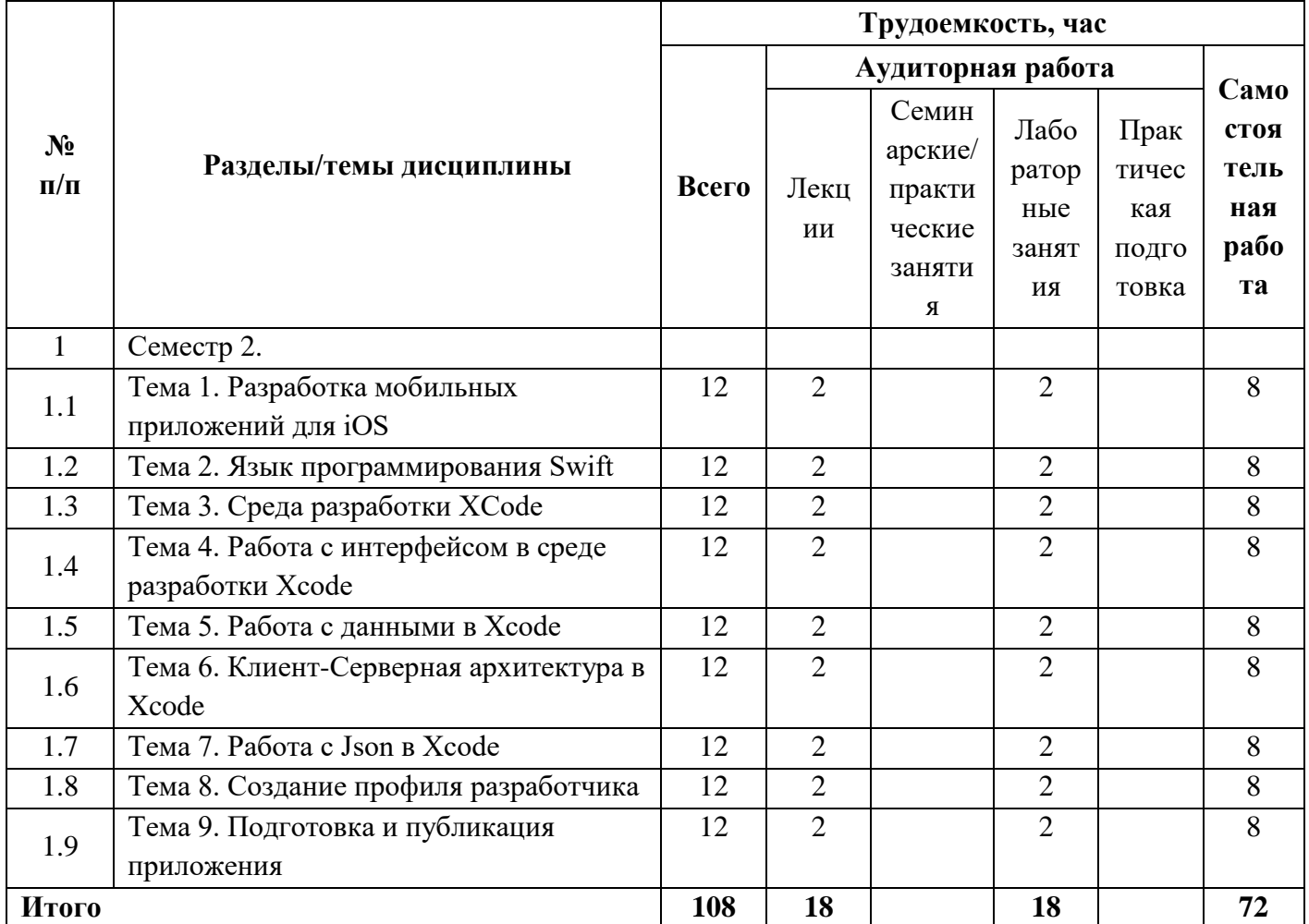

### <span id="page-6-0"></span>**3.3 Содержание дисциплины**

**Тема 1.** Разработка мобильных приложений для iOS

**Тема 2.** Язык программирования Swift

**Тема 3.** Среда разработки XCode

**Тема 4.** Работа с интерфейсом в среде разработки Xcode

**Тема 5.** Работа с данными в Xcode

**Тема 6.** Клиент-Серверная архитектура в Xcode

**Тема 7.** Работа с Json в Xcode

**Тема 8.** Создание профиля разработчика

**Тема 9.** Подготовка и публикация приложения

### <span id="page-6-1"></span>**3.4 Тематика семинарских/практических и лабораторных занятий**

3.4.1 Семинарские/практические занятия

- 1 Практическое занятие 1. Разработка мобильных приложений для IOS
- 2 Практическое занятие 2. Язык программирования Swift
- 3 Практическое занятие 3. Среда разработки XCode
- 4 Практическое занятие 4. Работа с интерфейсом в среде разработки Xcode
- 5 Практическое занятие 5. Работа с данными в Xcode
- 6 Практическое занятие 6. Клиент-Серверная архитектура в Xcode
- 7 Практическое занятие 7. Работа с Json в Xcode
- 8 Практическое занятие 8. Создание профиля разработчика
- 9 Практическое занятие 9. Подготовка и публикация приложения

### <span id="page-6-2"></span>**3.5 Курсовое проектирование**

Разработать приложение для iOS по выбранной тематике.

### **4 Учебно-методическое и информационное обеспечение**

### **4.1 Нормативные документы и ГОСТы**

<span id="page-6-4"></span><span id="page-6-3"></span>1. Федеральный закон от 29 декабря 2012 года № 273-ФЗ «Об образовании в Российской Федерации» (с изменениями и дополнениями);

2. Федеральный государственный образовательный стандарт высшего образования (уровень магистратуры) по направлению подготовки 09.04.02 Информационные системы и технологии, утвержденный приказом Министерства науки и высшего образования Российской Федерации от 19 сентября 2017 г. N 917 (в редакции приказа от 26 ноября 2020 г., 8 февраля 2021 г.);

3. Приказ Министерства образования и науки РФ от 05 апреля 2017 г. № 301 «Об утверждении Порядка организации и осуществления образовательной деятельности по образовательным программам высшего образования – программам бакалавриата, программам специалитета, программам магистратуры

#### **4.2 Основная литература**

<span id="page-7-0"></span>1. "Xcode и Swift. Разработка приложений под iOS и macOS" - Андрей Кордарацкий

2. "Xcode и Swift для начинающих" - Павел Смоленский

3. "Xcode для профессионалов" - Александр Кужелев

#### <span id="page-7-1"></span>**4.3 Дополнительная литература**

1. "iOS-разработка на Swift. Обучение Xcode 11 и SwiftUI" - Билял Меггатурра

2. "Разработка iOS-приложений на Swift для начинающих: Быстрый старт с помощью Xcode" - Стив Каптин

#### **4.4 Электронные образовательные ресурсы**

<span id="page-7-3"></span><span id="page-7-2"></span>1. Разработка мобильных приложений для iOS. LMS Московского Политеха. URL: https://online.mospolytech.ru/course/view.php?id=6375

#### **4.5 Лицензионное и свободно распространяемое программное обеспечение**

1. Microsoft Windows 7 (по программе бесплатного доступа Microsoft Imagine)

2. Xcode (свободное ПО GNU GPL 2)

### <span id="page-7-4"></span>**4.6 Современные профессиональные базы данных и информационные справочные системы**

1. ОП "Юрайт" https://urait.ru/

2. IPR Smart https://www.iprbookshop.ru/

3. ЭБС "Лань" https://e.lanbook.com/

#### **5 Материально-техническое обеспечение**

<span id="page-7-5"></span>Компьютерные классы № 2802: столы, стулья, аудиторная доска, возможность использования переносного мультимедийного комплекса (переносной проектор для демонстрации слайдов (BENQ); ноутбук для демонстрации слайдов (существующие альтернативы: ASUS, ACER, HP)), персональные компьютеры, рабочее место преподавателя: стол, стул.

#### **6 Методические рекомендации**

### <span id="page-7-7"></span><span id="page-7-6"></span>**6.1 Методические рекомендации для преподавателя по организации обучения**

Лекционные занятия проводятся в соответствии с содержанием настоящей рабочей программы.

Посещение лекционных занятий является обязательным.

Допускается конспектирование лекционного материала письменным или компьютерным способом.

Регулярная проработка материала лекций по каждому разделу в рамках подготовки к промежуточным и итоговым формам аттестации, а также выполнение

и подготовка к защите лабораторных работ по дисциплине является одним из важнейших видов самостоятельной работы обучающегося в течение семестра.

#### <span id="page-8-0"></span>**6.2 Методические указания для обучающихся по освоению дисциплины**

Самостоятельная работа по дисциплине «Разработка мобильных приложений для iOS» осуществляется:

в форме самостоятельной проработки теоретического материала обучающимися;

защиты преподавателю лабораторной работы (знание теоретического материала и выполнение практического задания).

#### <span id="page-8-1"></span>**7 Фонд оценочных средств**

#### **7.1 Методы контроля и оценивания результатов обучения**

<span id="page-8-2"></span>В процессе обучения используются следующие оценочные формы самостоятельной работы студентов, оценочные средства текущего контроля успеваемости и промежуточных аттестаций:

• Выполнение лабораторных работ

• Промежуточное тестирование (посредством изучения теоретических материалов в системе LMS)

• Итоговое тестирование

#### **7.2 Шкала и критерии оценивания результатов обучения**

<span id="page-8-3"></span>Итоговая оценка по дисциплине рассчитывается как среднее взвешенное всех оценок в соответствующем курсе LMS Московского Политеха с применением весовых коэффициентов, представленных ниже:

- Лабораторные работы  $\rightarrow 0.8$
- Итоговое тестирование  $\rightarrow 0.05$
- Ознакомление с теорией  $\rightarrow 0.15$

Оценка за каждую лабораторную работу выставляется исходя из фактического выполнения всех поставленных задач с учётом сроков исполнения: за каждую 1 неделю просрочки задания из оценки вычитается 10 баллов.

Для получения положительной экзаменационной оценки студенту необходимо набрать всего минимально 55 баллов по дисциплине и завершить итоговый тест с результатом не менее 55%.

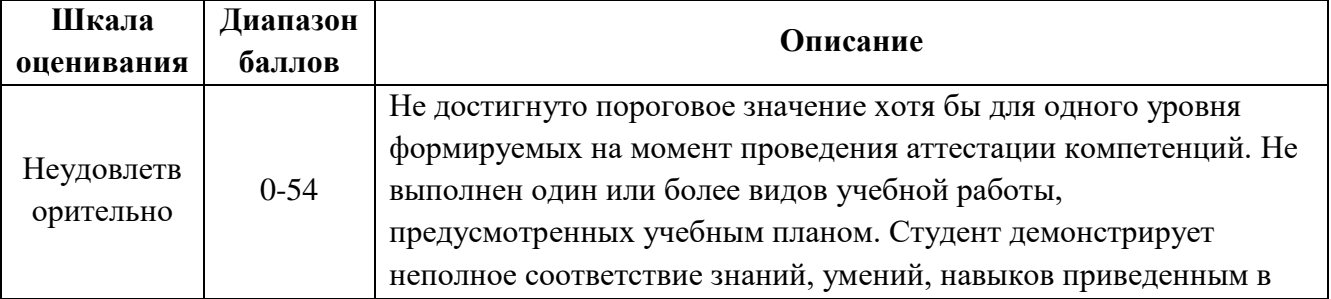

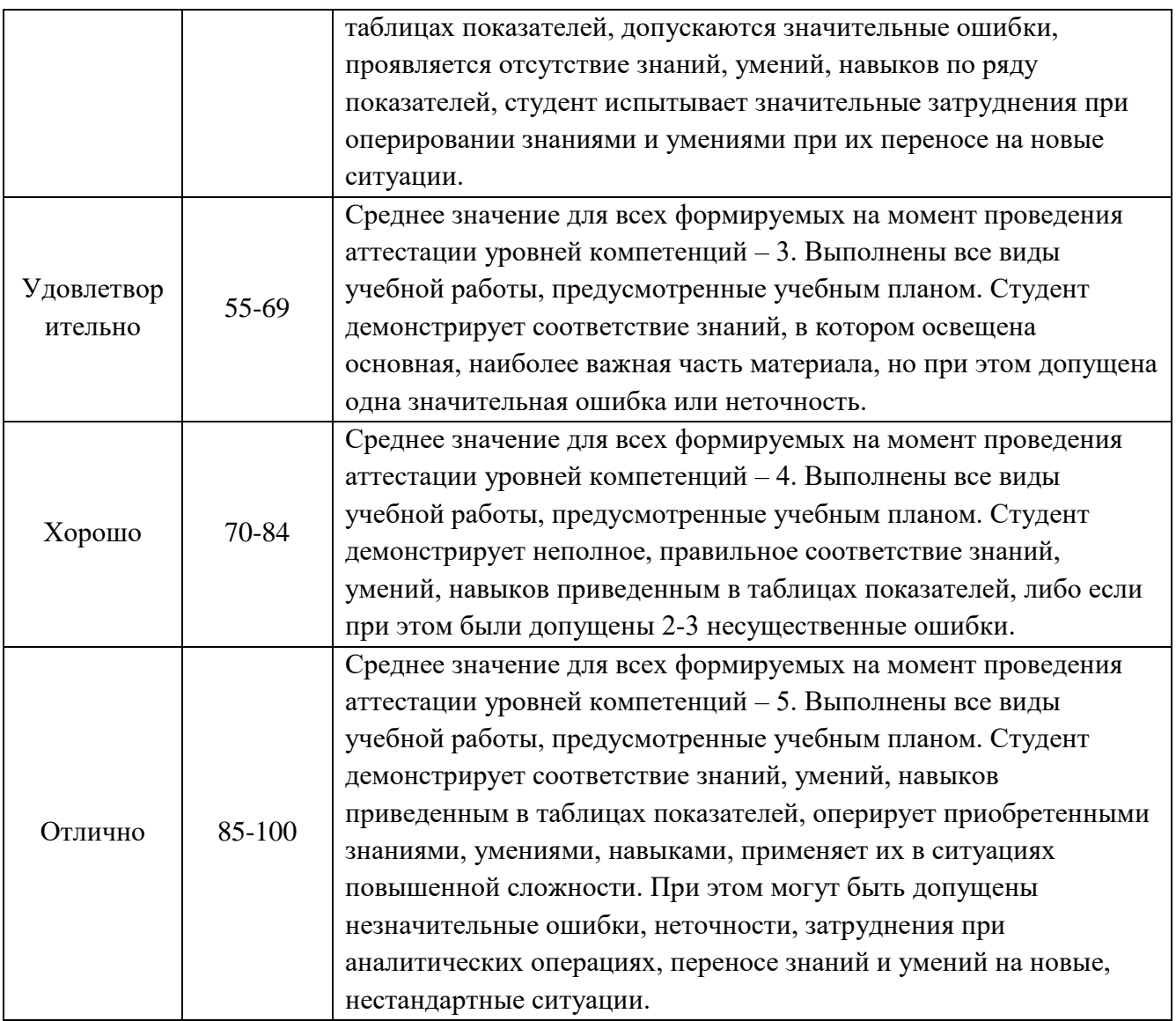

#### **7.3 Оценочные средства**

7.3.1 Вопросы к экзамену

<span id="page-9-0"></span>1. Что такое iOS и какие устройства поддерживают эту операционную систему?

2. Каких языков программирования можно использовать для разработки приложений под iOS?

3. Какие инструменты и среды разработки рекомендуются для создания iOSприложений?

4. Какова основная архитектура iOS-приложения?

5. Что такое фреймворк и какие фреймворки распространены в разработке приложений под iOS?

6. Как создать пользовательский интерфейс iOS-приложения и какие инструменты используются для этого?

7. Каким образом осуществляется навигация между экранами в iOSприложениях?

8. Что такое делегирование и как оно используется в разработке приложений под iOS?

9. Каким образом обрабатывается пользовательский ввод в iOS-приложениях?

10. Как выполнять асинхронные операции и многопоточность в iOSприложениях?

11. Как обеспечить безопасность и защиту данных в iOS-приложениях?

12. Как работать с базой данных в iOS-приложениях?

13. Что такое Core Data и как он используется в iOS-приложениях?

14. Как работать с геолокацией и картами в iOS-приложениях?

15. Как обрабатывать уведомления и работать с пуш-уведомлениями в iOSприложениях?

16. Как работать с мультимедиа (фото, видео, звук) в iOS-приложениях?

17. Что такое авторизация и как она реализуется в iOS-приложениях?

18. Как выполнять тестирование и отладку iOS-приложений?

19. Как выполнять публикацию и распространение iOS-приложений в App Store?

20. Как обновлять и поддерживать iOS-приложение после его выпуска?